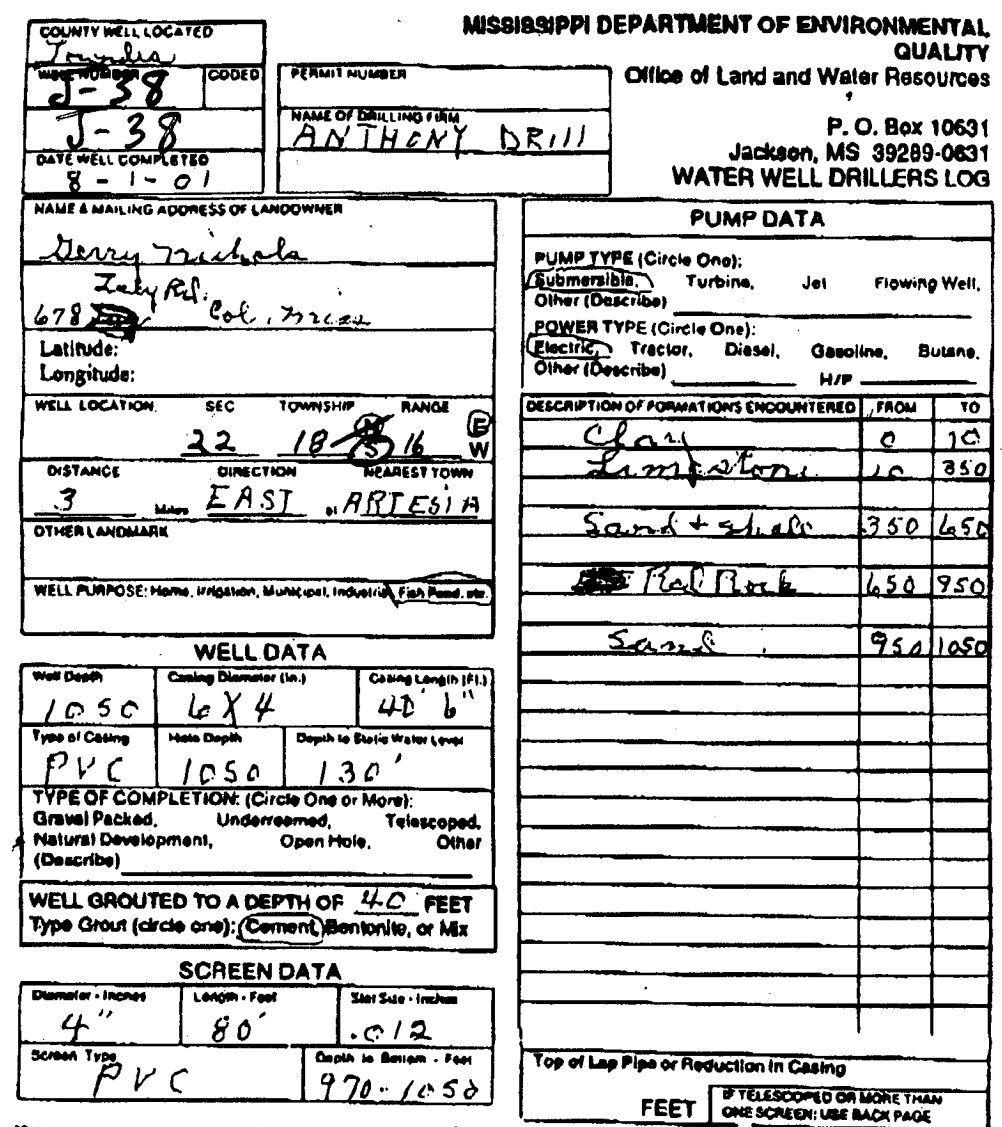

I certify that the well was drilled, constructed and completed in accordance with all applicable Requirements of the Mississippi Department of Environmental Quality and/or the Mississippi Department of Health regulations a

CARCIT Un Thorus 0-284

 $9 - 15 - 01$  $\overline{\mathbf{Date}}$ 

 $\frac{1}{\lambda_1}$ 

Additional Information Required On Back

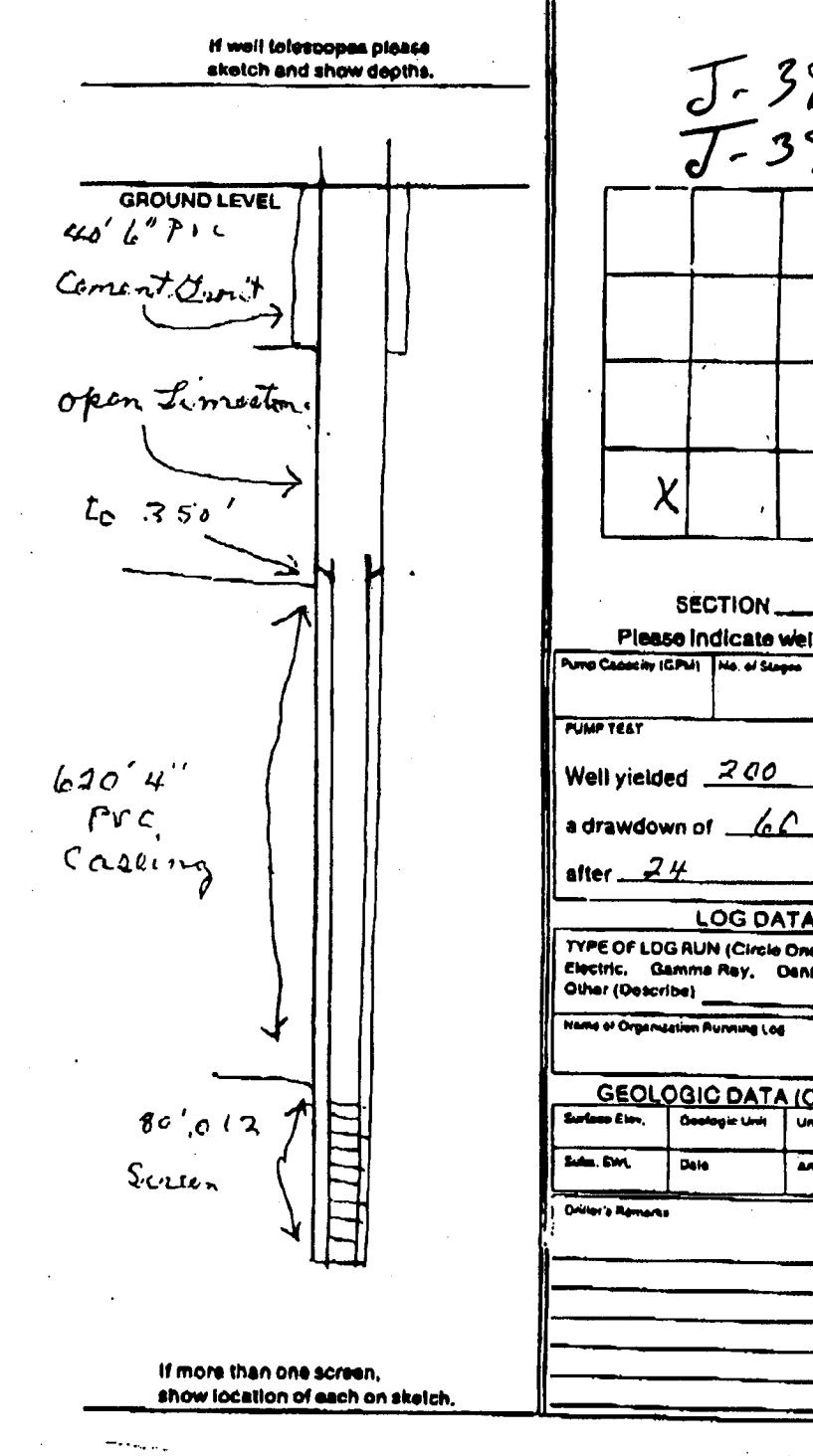

 $J.38$ <br> $J.39$  $\vec{I}$  **Maria Maria Band** 

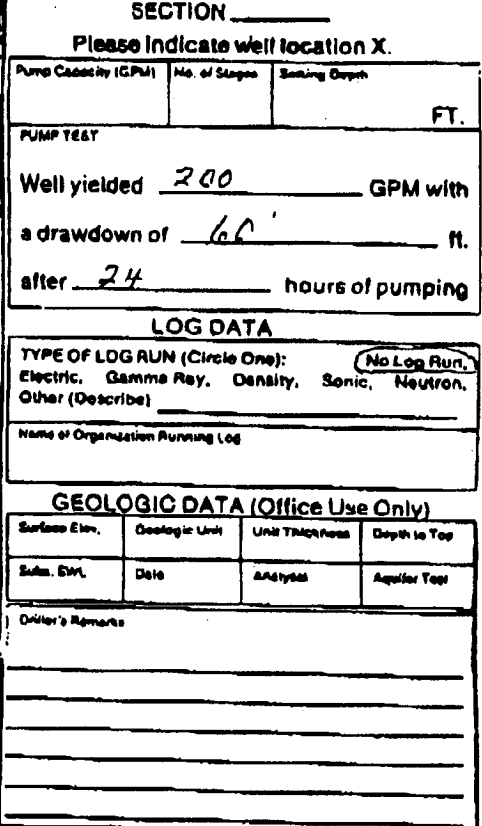

ł,  $\bar{z}$